# **Projektinformationssysteme PRISY**

PRISY R3 Radiologische Raumdaten PRISY BB Betonblöcke

 $\begin{matrix} 1 & 1 & 1 \\ 1 & 1 & 1 \\ 1 & 1 & 1 \end{matrix}$ 

 $\overrightarrow{v}$ 

Freigabe von Gebäuden im Rahmen des Rückbaus von kerntechnischen Anlagen

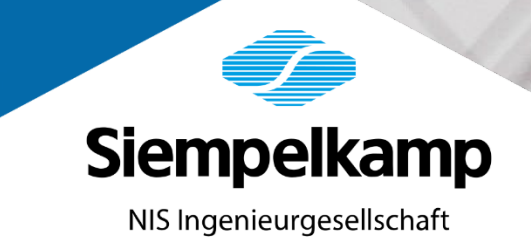

# **Module**

**PRISY R3** ist ein Programm für die Erfassung, Sammlung und Auswertung radiologischer Daten zur Unterstützung der radiologischen Freigabe von Gebäuden im Rahmen des Rückbaus von kerntechnischen Anlagen.

**PRISY BB** ist eine Programmerweiterung von PRISY R3 zur radiologischen Verwaltung von Betonblöcken, die aus zuvor erfassten und beprobten Wänden von Räumen herausgesägt wurden.

**PRISY SKAT \*)** ist ein Schadstoffkataster im Programmsystem PRISY. Basierend auf den Raumdaten von PRISY R3 werden Schadstoffuntersuchungen an Raumobjekten geplant und ausgewertet.

Das System wird im Entsorgungswerk für Nuklearanlagen, an den Standorten Rheinsberg und Greifwald sowie bei der Kerntechnische Entsorgung Karlsruhe eingesetzt.

# **PRISY R3**

### **Funktionen**

- Erfassung und Verwaltung der räumlichen Strukturen, einschließlich 3D-Darstellung von Räumen
- Auftragsbezogene Probenahme und Messwerterfassung
- Verwaltung von (speziell zählenden) Strahlungsmessgeräten
- Verwaltung von Nuklideigenschaften, Nuklidgruppen und Nuklidvektoren
- Berechnung nuklidvektorbezogener Aktivitäten nach DIN 11929
- Raum- und wandbasierte Auswertung der Aktivitätsmessungen zu beliebigen **Stichtagen**
- Auftragsbezogene Historisierung der Dekontaminations- und Demontagearbeiten in Räumen
- Darstellung von Kontaminationsergebnissen

#### **Erfassung und Verwaltung der räumlichen Strukturen, einschließlich 3D-Darstellung**

Die Erfassung der räumlichen Struktur der Anlage erfolgt in Form von Anlage → Gebäude  $\rightarrow$  Raum  $\rightarrow$  Wand  $\rightarrow$  Rasterzelle.

Den Gebäuden einer Anlage können Räume zugeordnet werden. Diese Räume bestehen aus Wänden, deren Eckpunkt-Koordinaten in PRISY R3 erfasst werden. Aus diesen Informationen kann das Programm den Raum - mit Hilfe eines 3D-Viewers dreidimensional darstellen.

Zur Orientierung auf den Wandflächen werden diese in 1 m x 1 m-Raster eingeteilt. Öffnungen in rechteckiger und in Kreisform sowie Versatzteile können auf der Wandfläche verortet und in PRISY R3 gezielt untersucht werden.

# **PRISY R3**

### **Auftragsbezogene Probenahme und Messwerterfassung**

In PRISY R3 werden zur Freimessung von Räumen und Gebäuden, Voruntersuchungen und Freigabemessungen an den Wänden und ihren Wandteilen, wie Rasterflächen, Öffnungen und Versatzteilen, verwaltet.

Zur Erfassung des radiologischen Zustandes eines Raumes können verschiedene Probenahmeverfahren angewandt werden. Es stehen gammaspektrometrische Untersuchungen, Verfahren der In situ-Gammaspektroskopie, Oberflächenkontaminationsmessungen (OFK-Beta/Gamma), Auswertungen von Low-Level-Messplätzen und auch Ortsdosisleistungsmessungen (ODL) zur Verfügung.

Planung, Durchführung und Verwaltung von Messungen sowie die Übernahme von Messwerten erfolgen auf der Basis von Messaufträgen, deren Realisierungsfortschritt über Statusangaben überwacht werden können.

Messergebnisse der Gammaspektroskopie und In situ-Gammaspektroskopie werden in Form von Interwinner- oder Geniemessprotokollen importiert. Bei Verfahren der Oberflächenkontaminationsmessungen, Ortsdosisleistungsmessungen und Low-Level-Messungen werden Messwertprotokolle der Messgeräte importiert und weiter verarbeitet. PRISY R3 importiert weitgehend Rohdaten (z. B. Impulsraten der OFK-Messungen); aus diesen werden spezifische Aktivitäten gemäß DIN 11929 Aktivitätsmesswerte errechnet.

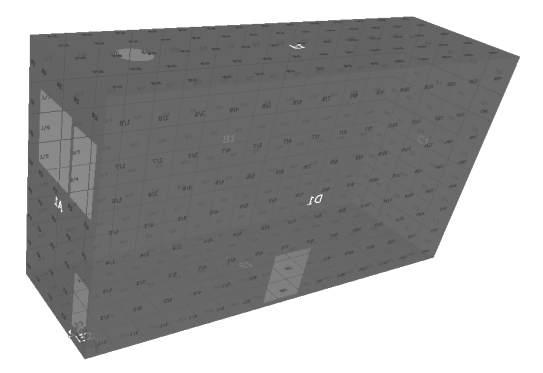

### **Verwaltung von (speziell zählenden) Strahlungsmessgeräten**

Um Messungen und Messwerte verifizierbar zu machen, können auch alle erforderlichen Messgeräteeigenschaften einschließlich der WKP-Daten in PRISY R3 erfasst und verwaltet werden.

# **PRISY R3**

Besonders bei den zählenden Strahlungsmessgeräten für OFK-Flächenmessungen oder Rohrsonden, bei denen aus den Impulsraten die Aktivitäten gemäß DIN ISO 11929 berechnet werden, können alle relevanten Messgeräteeigenschaften erfasst und dokumentiert werden.

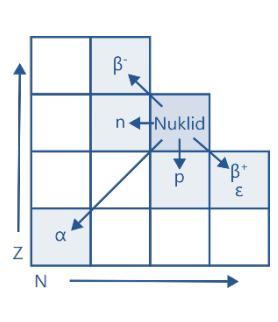

# **Verwaltung von Nuklideigenschaften, Nuklidgruppen und Nuklidvektoren**

Für die korrekte Berechnung der Aktivitäten aus Messwerten ist die Kenntnis über den anzuwendenden Nuklidvektor erforderlich. PRISY R3 verwaltet alle Nuklidvektoren und kann auch deren Abklingverhalten automatisch berücksichtigen. Zur Bestimmung der Grenzwerte in Freigabeverfahren greift PRISY R3 auf Daten der Tabelle 1, Anlage IV der aktuellen StrlSchV, zu.

# **Auftragsbezogene Historisierung der Dekontaminationsund Demontagearbeiten in Räumen**

Um auch den Rückbaufortschritt begleiten zu können, unterstützt PRISY R3 das Anlegen und Verwalten von Demontage- und Dekontaminationsaufträgen. Demontagen und Dekontaminationen ändern den radiologischen Zustand eines Raumes. Mit dem Abschluss der geplanten Demontage-/ Dekontaminationsmaßnahmen werden die Messwerte im betreffenden Raum historisiert.

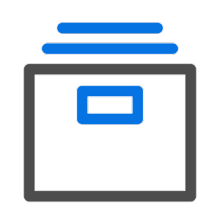

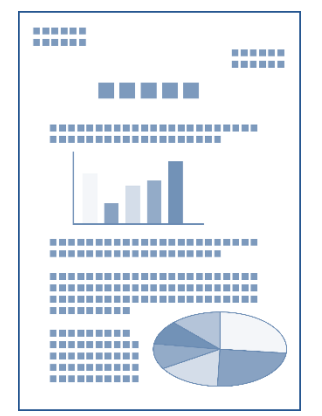

## **Raum- und wandbasierte Auswertung der Aktivitätsmessungen zu beliebigen Stichtagen**

Der Raum-Aktivitätsbericht erlaubt eine detaillierte Auswertung der den betreffenden Raum erfassten Messwerte. Zu einem Stichtag können zeitlich korrigierte Messwerte mit den Grenzwerten auswählbarer Freigabeziele verglichen werden.

Der Bericht kann spezielle Aktivitäten zum Zeitpunkt der Probenahme und zu einem beliebigen Stichtag berechnen. Der Vergleich der Stichtagswerte mit Grenzwerten der StrlSchV wird wandweise durchgeführt. Die Ausgabe der Berichte und Listen erfolgt in PRISY R3 in Form von Word- oder Excel-Dokumenten. Dies erlaubt eine einfache Übernahme der Daten in betriebliche Vorlagen.

# **PRISY BB**

Die im Modul **PRISY BB** zu verwaltenden Blöcke werden aus den in PRISY R3 verwalteten Raumwänden herausgeschnitten. Diese Blöcke "erben" die Eigenschaften der Wände, aus denen sie entstanden sind.

#### **Wandart - Zuordnung**

Ein Betonblock wird analog zu einem Raum in PRISY R3 als eigenständiges Objekt betrachtet. Den Seitenflächen des Blocks werden die ursprünglichen Wandarten der Räume zugeordnet. Die auf den Wänden des Raumes durchgeführten Messungen werden auf die betroffenen Flächen des ausgeschnittenen Blocks übernommen. Einem Betonblock können beliebige Dokumente, zum Beispiel Bilder, zugeordnet werden. Ähnlich der Raumhistorie in PRISY R3, können zu einem Block Dekontaminationsmaßnahmen erfasst werden (Datum und Beschreibung der Maßnahme, Bemerkungen zum Zustand des Blocks).

### **Rasterung der Wandflächen**

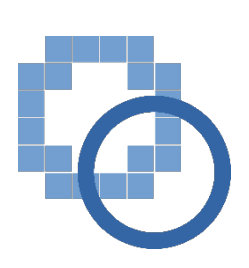

Die Schnittflächen werden vom System automatisch entsprechend ihrer Geometrie gerastert. Die Bezeichnung einer Rasterfläche wird automatisch aus der Raum- und Wandbezeichnung sowie einer Rasternummer gebildet. Den Rasterzellen auf den Nicht-Schnittflächen der Betonblockflächen werden die Bezüge zu ihren "Wandrasterzelle" des stehenden Gebäudes so zugeordnet, dass alle Voruntersuchungen, die an der stehenden Struktur durchgeführt wurden, den Rasterzellen der Flächen des Betonblocks zugeordnet und im Programm angezeigt werden.

#### **Öffnungen und Versatzteile**

Öffnungen und Versatzteile in der stehenden Wand werden auch als Objekte auf den Flächen des Betonblocks übernommen. Messungen an Öffnungen und Versatzteilen, die an der stehenden Struktur durchgeführt wurden, lassen sich den entsprechenden Objekten der Seitenflächen der Betonblöcke zuordnen und anzeigen.

# **PRISY BB**

### **Verwaltung von Beprobungsaufträgen**

An den Betonblöcken können - analog zur Beprobung von Wänden, Versatzteilen und Öffnungen - Untersuchungen vorgenommen werden. Folgende Beprobungsarten sind möglich:

- In situ-Gammaspektroskopie,
- OFK-Messungen,
- Wischprobenahme,
- Bohrprobenahme,
- Kratzprobenahme,
- Stockerprobenahme.

Die Messwertübernahme und die Berechnung von Aktivitätswerten erfolgt einschließlich der dort hinterlegten Standardwerte und Messgeräte, analog zur Messwertbearbeitung auf den Raumwänden.

#### **Standard-Beprobungsprogramm**

Auf der Basis der einzelnen Beprobungsarten von Betonblöcken ist es möglich, ein Standard-Beprobungsprogramm zu definieren. Ein Beprobungsprogramm besteht aus einer Liste von Probenahmearten. Der Benutzer legt z. B. vorab fest, welche Flächen des Blocks flächendeckend auf Oberflächenkontamination zu messen sind, wie viele Bohrmehl-, Wisch-, Kratz- oder Stockerproben pro Fläche zu nehmen sind und welche Flächen mit In situ-Gammaspektroskopie zu untersuchen sind.

Die aus dem Beprobungsprogramm resultierenden einzelnen Aufträge werden separat verwaltet und sind voneinander unabhängig.

#### **Recherchen und Berichte**

Die Messdaten zu einem Betonblock können recherchiert und als Liste in einem Programmformular dargestellt werden. Folgende Abfragekriterien sind möglich:

- Betonblock,
- Wand,
- Versatzteile und Öffnungen (siehe Rasterzellen),
- Probenahmearten,
- Datum der Probenahme.

Das Ergebnis der Abfrage kann nach Excel exportiert werden.

# **Zusammenfassung**

PRISY R3, PRISY BB und PRISY SKAT stellen ein System von Anwendungen dar, die die Planung, Dokumentation und Auswertung von radiologischen und Schadstoffmessungen im Rahmen des Rückbau kerntechnischer Anlagen unterstützen.

Mit PRISY R3 als Kernanwendung werden alle erforderlichen Raumdaten erfasst. Voruntersuchungen zur radiologischen Freimessung von Gebäuden und Anlagenteilen können geplant, ausgeführt und ausgewertet werden. Auch Freigabeszenarien können erstellt werden.

Notwendige Demontage- und Dekontaminationsmaßnahmen lassen sich in PRISY R3 planen und dokumentieren. Anschließend ist eine Erfolgsprüfung der zuvor durchgeführten Maßnahmen möglich.

Zeigen die Voruntersuchungen in PRISY R3, dass eine Freimessung und der anschließend geplante Abriss eines Gebäudes oder Gebäudeteils nicht an der stehenden Struktur vorgenommen werden kann, ermöglicht PRISY BB die Verwaltung des Vorgangs der Zerlegung der Wandstrukturen in Betonblöcke und deren radiologische Untersuchung. Der Bezug eines Betonblocks zu seiner ursprünglichen Wand und deren radiologische Eigenschaften bleiben dabei erhalten. Zusätzliche radiologische Messungen an den Blöcken können effizient geplant und dokumentiert werden.

Bei allen radiologischen Entsorgungspfaden ist auch zu berücksichtigen, dass von dem radiologisch freigegebenen Material keine toxische Belastung ausgehen darf. Die dazu erforderlichen Schadstoffuntersuchungen werden in PRISY SKAT geplant und dokumentiert. Dabei wird die Raumstruktur von PRISY R3 referenziert. Die gemeinsame Auswertung von radiologischen Voruntersuchungen und Freimessungen sowie von Schadstoffmessungen erlaubt eine zielgerichtete Entsorgung von Reststoffen aus kerntechnischen Siempelkamp Anlagen.

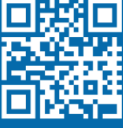

NIS Ingenieurgesellschaft mbH Industriestraße 13 63755 Alzenau

Tel: +49 6023 40693-0 Fax: +49 6023 40639-970 nis.alzenau@siempelkamp-nis.com

Intelligent engineering for future generations.

Dieses Werk ist urheberrechtlich geschützt und darf nur mit ausdrücklicher Zustimmung der Siempelkamp NIS Ingenieurgesellschaft mbH ganz oder in Teilen vervielfältigt, elektronisch gespeichert, bearbeitet, wiedergegeben oder veröffentlicht werden.